# DOTA's Construction Inspection Program and Common BMP Deficiencies

Jenna Stone, CISEC

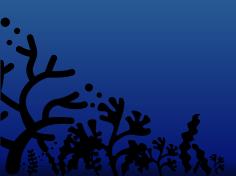

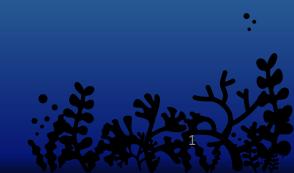

### Which projects are applicable?

- Regardless of size, all construction projects with land disturbance must have temporary construction BMPs in compliance with the DOTA Construction Activities BMP Field Manual
- Self-inspections must be conducted by the Contractor
- Depending on the project size and activities, AIR-EE will determine if third-party inspections are required and the frequency that they will be conducted

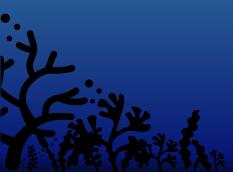

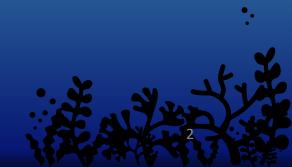

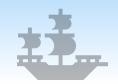

# Types of Inspections

Pre-construction, Routine, and Final

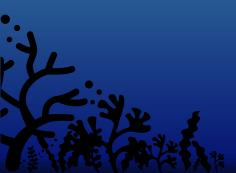

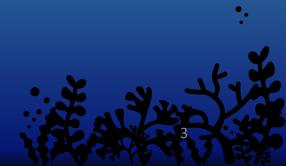

#### Pre-construction: Prior to start of construction

- The Contractor or CM is responsible for reaching out to AIR-EE to schedule a pre-construction inspection at the project site
  - At least two weeks in advance
  - All required contractor documents must be submitted to and approved by AIR-EE prior to inspection
  - All deficiencies noted during the initial inspection must be corrected prior to conducting land-disturbing activities
- Applies to any new phases/areas of construction

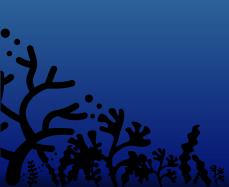

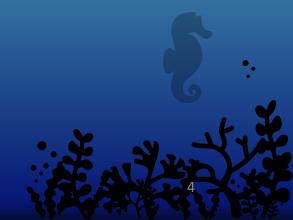

### Routine: Through life of the project

- Depending on the project size, scope, etc., routine third-party inspections may be conducted
  - To be determined by AIR-EE
- Usually monthly or quarterly schedule

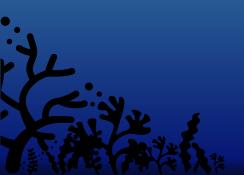

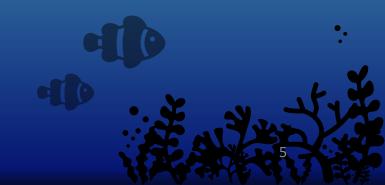

### Final: At the end of the project/phase

A Final inspection can be requested under the following conditions:

- All land disturbance has ceased
- All equipment and materials have been removed
- Vegetation has been restored to pre-construction conditions
- At least 70% stabilization is reached

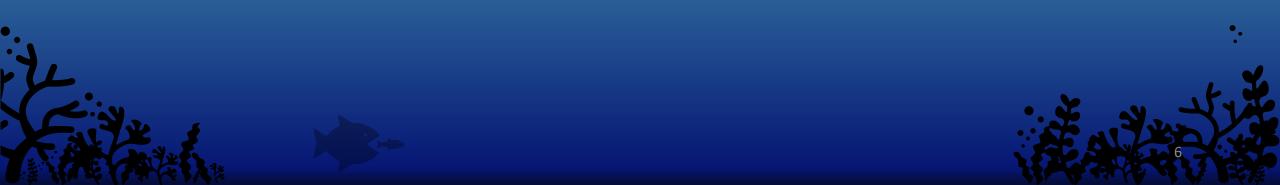

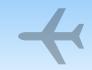

# Common BMP Deficiencies

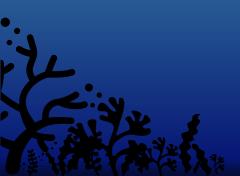

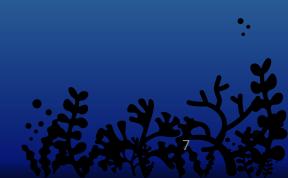

### Tracked BMP Deficiencies (2021-2022 HNL)

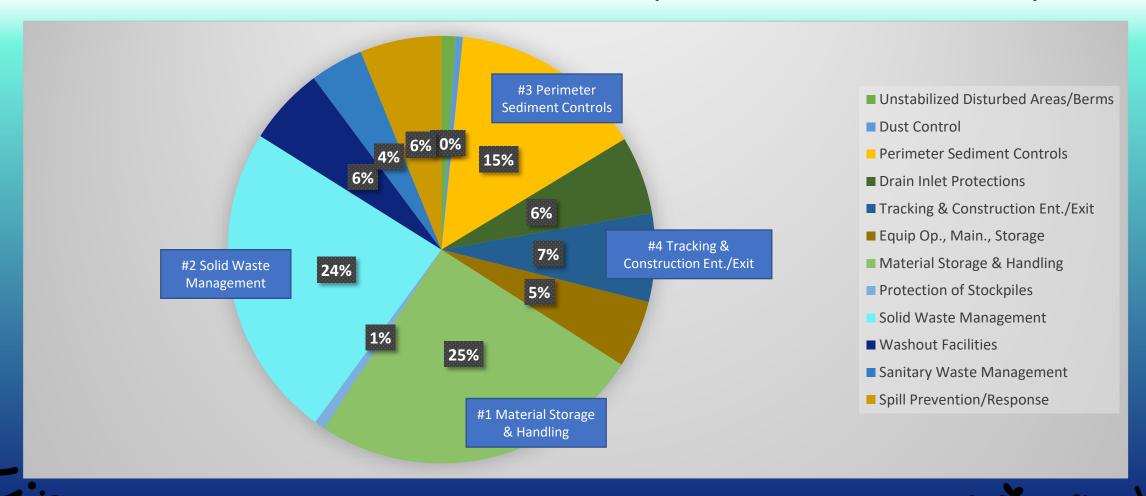

### Stabilized Construction Entrance/Exit

Construct stabilized construction entrance/ exits at all points that exit onto paved roads, other paved areas, and sidewalks

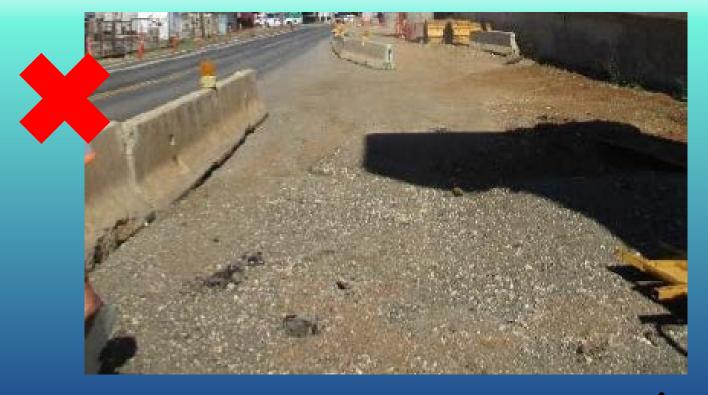

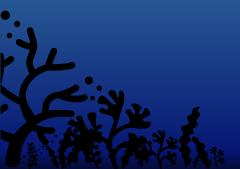

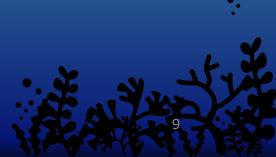

### Stabilized Construction Entrance/Exit

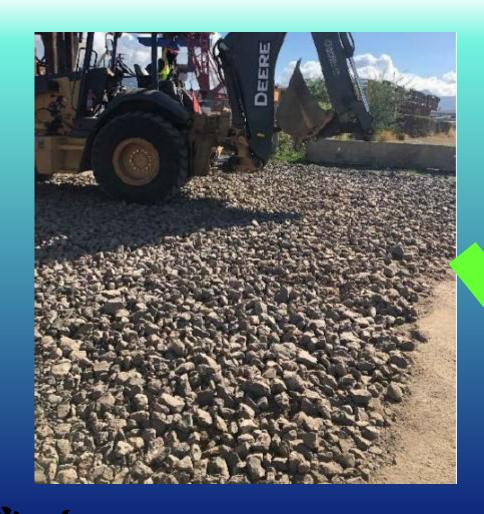

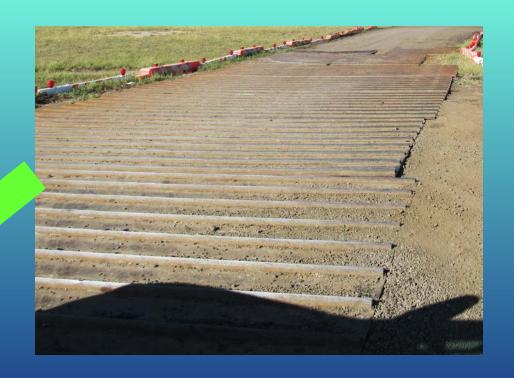

#### Perimeter sediment control measures

Match the project's approved BMP Map, do not exceed limits of the NPDES permitted areas

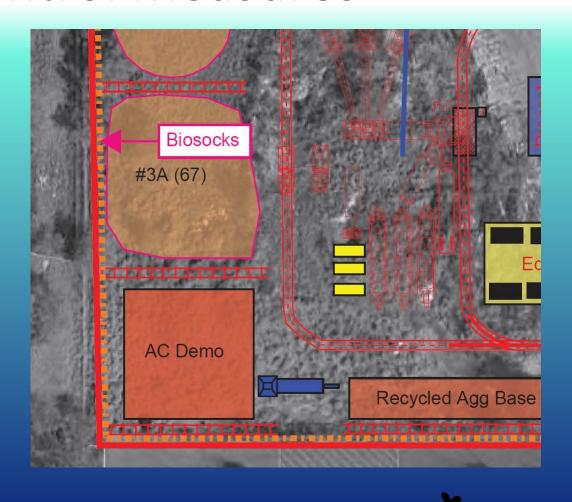

### Perimeter sediment control measures

Must be provided along the downgrade perimeter of all disturbed areas

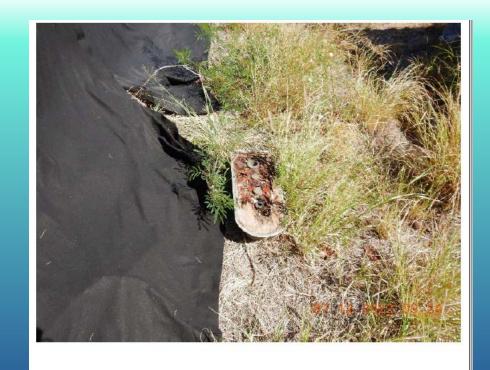

**Photo 2 Description:** Move materials stored beyond installed perimeter sediment control measures to within the staging area limits.

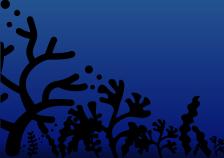

### Perimeter sediment control measures

All activities resulting in land disturbance, including vehicle and equipment storage, must be protected with perimeter controls

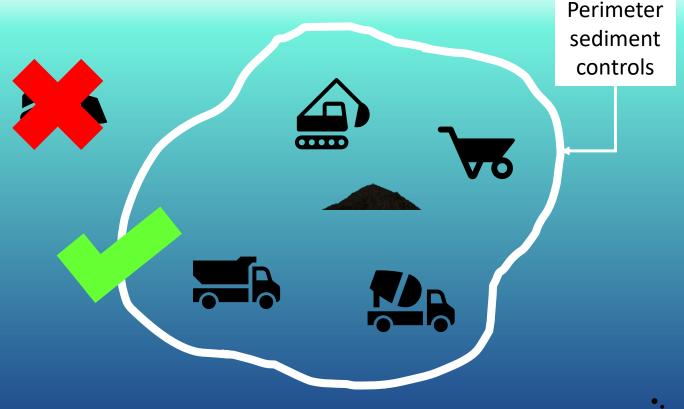

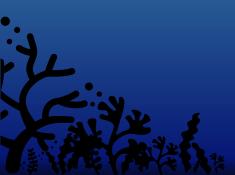

All waste debris and trash that can enter the AOA are Foreign Object Debris (FOD) that could be an aircraft hazard as well as a stormwater pollutant

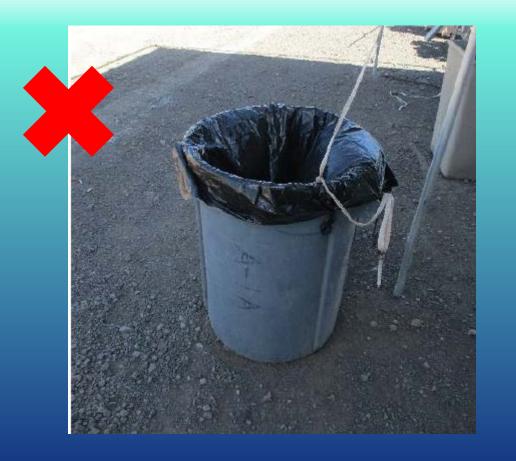

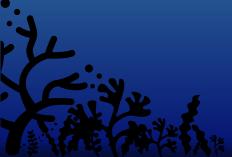

All waste containers must have lids or covers to keep rain out and prevent scattering of wastes by wind

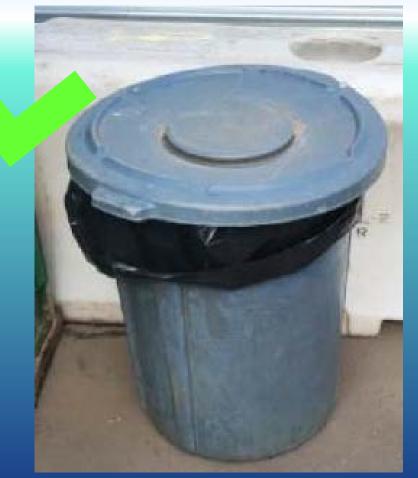

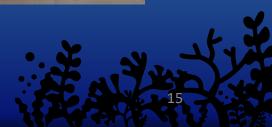

Concrete waste facility is exceeding capacity

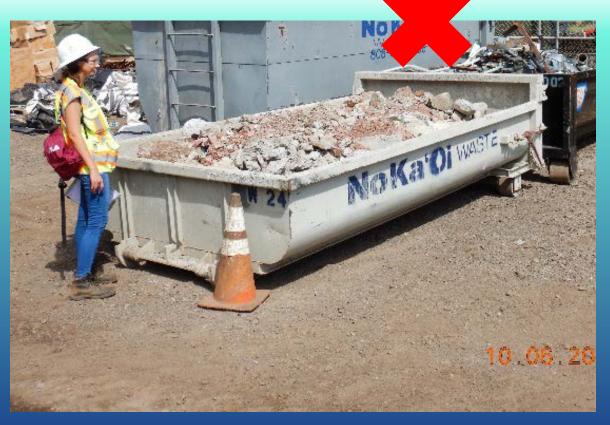

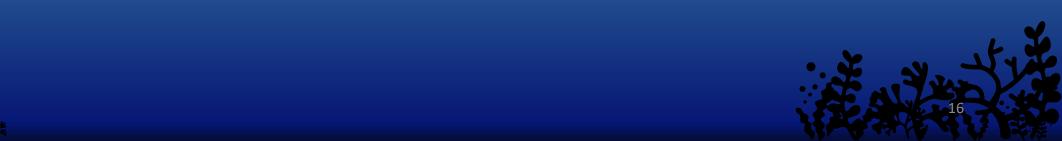

- Concrete waste containers must be cleaned out or no longer used at 75% capacity or 4" of freeboard.
- All other waste containers must be emptied at 2/3 capacity.

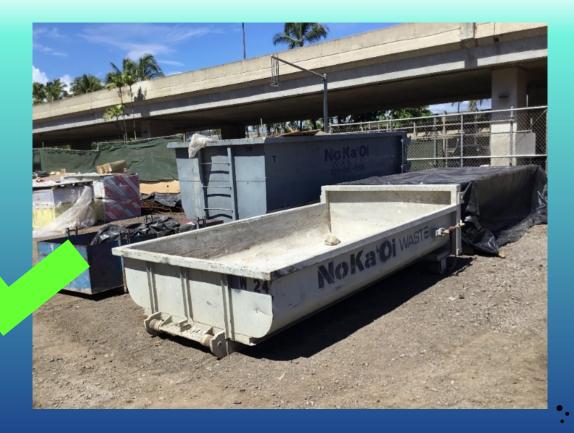

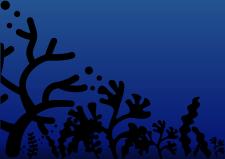

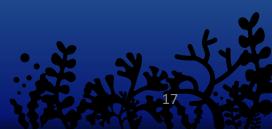

### Secondary Containment/Drip protection

Berm is wrapped improperly so liquid is not contained

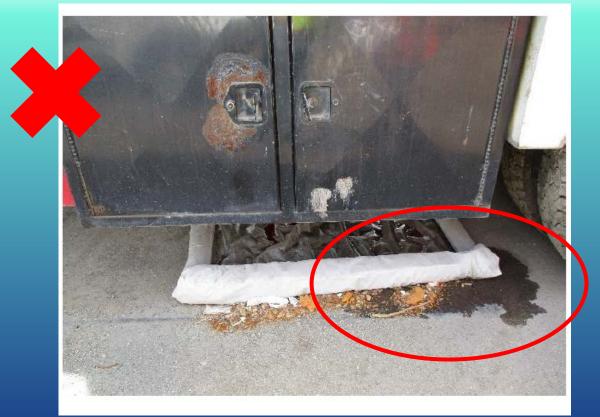

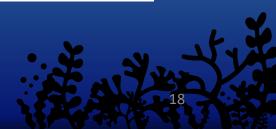

### Secondary Containment

Install impermeable barriers to contain liquid

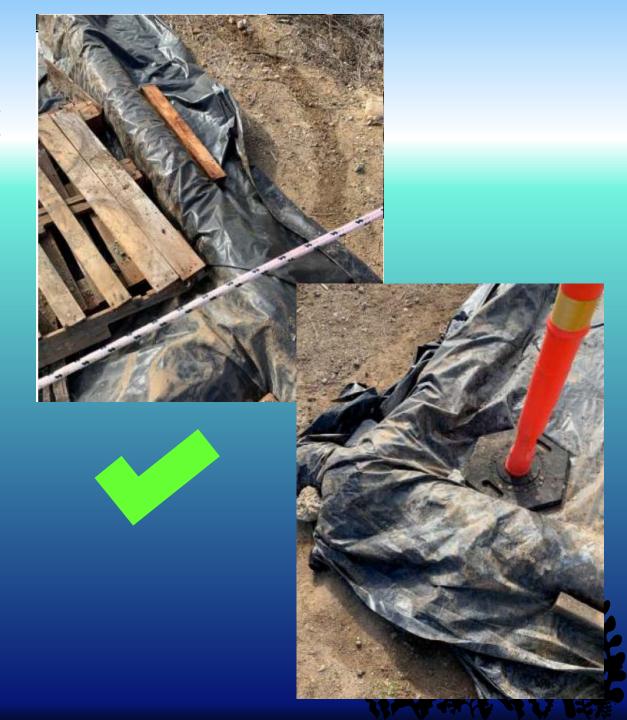

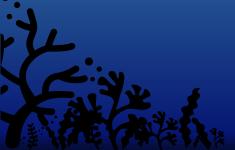

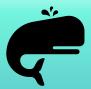

# Thank you!

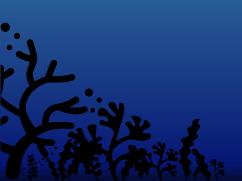

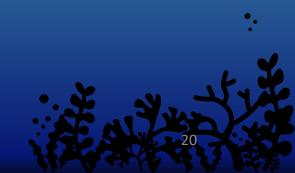

### Veoci® Construction Module

Mikki Slentz, P.E., CPESC

#### Agenda

- 1 What is Veoci®?
- 2 Construction Design Review with Veoci®
- 3 Contractor Document Submittal with Veoci®
- 4 Construction BMP Inspections with Veoci®

#### What is Veoci®?

- Veoci® is an online interface that allows AIR-EE to centralize information related to its environmental program
- Veoci® maintains forms, permits, records, and documents in one location
- Veoci® serves as a workflow tracking system

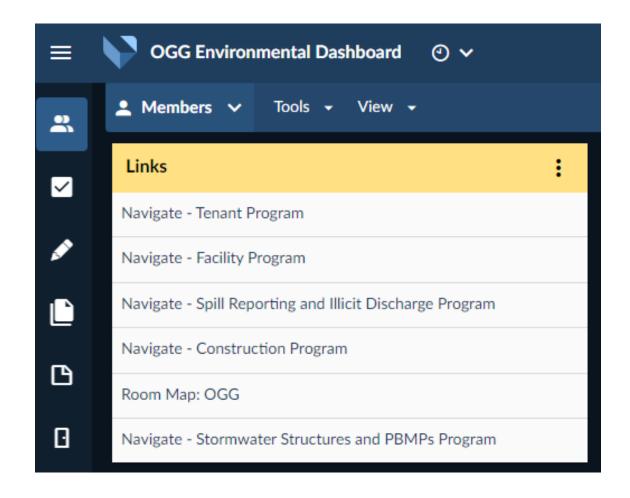

#### Veoci® Construction Module

- The Construction Module will go live on December 1<sup>st</sup>
- Individuals involved in the construction program will receive email notifications throughout the process whenever action is required on their part
- An SOP will be available soon
  - Includes step-by-step instructions with screenshots for interacting with the system, referred to as Quick Reference Guides (QRGs)

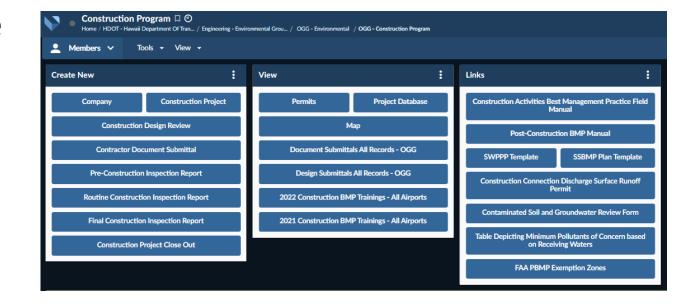

#### Veoci® Construction Module

- The Construction Design Review, Contractor Document Submittal, and Construction BMP Inspection processes will be performed through Veoci® using workflows
  - A workflow is a series of steps
  - Each step will have questions and may ask for specific documents (design plans, SWPPPs, etc.)

| PBMP Variance Criteria                                                                                                    |
|----------------------------------------------------------------------------------------------------|
| Is the project located within the FAA Exemption Zone for PBMP Installation?  See map link below.                                                                             |
| ○ Yes                                                                                                    |
| ○ No                                                                                                    |
| Map Link                                                                                                    |
| Project will return the area to pre-construction runoff conditions?                                                                                                    |
| Pre-construction conditions is defined as the existing conditions prior to improvements associated with this project.                                                        |
| ○ Yes                                                                                                    |
| ○ No                                                                                                    |
| Project is solely a water quality improvement or preservation project (e.g., shoreline protection, landscaping, PBMP installation / retrofit, or permanent erosion control)? |
| ○ Yes                                                                                                    |
| ○ No                                                                                                    |
| Other PBMP Variance (provide explanation for proposed variance)?                                                                                                    |
| ○ Yes                                                                                                    |
| ○ No                                                                                                    |
|                                                                                                    |

### Construction Design Review with Veoci®

Users: Designers, Design Reviewers

- While the workflow has several steps, there are two major sections:
  - PBMP Checklist: A series of questionnaires to evaluate each project for PBMPs
  - Design Review Package: Upload relevant files directly into Veoci®

Designers will require a Veoci® account, which can be established via request to AIR-EE

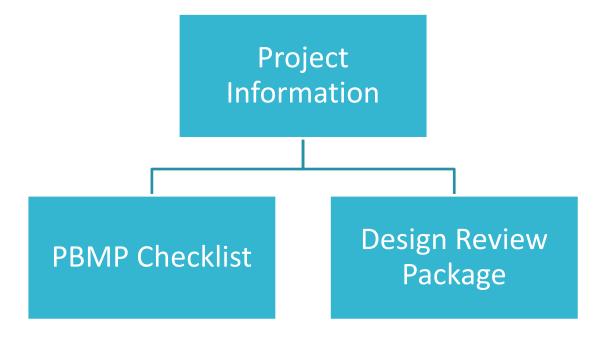

• If a review results in comments, Designers will need to return to Veoci® to provide responses and may need to upload new/revised documents

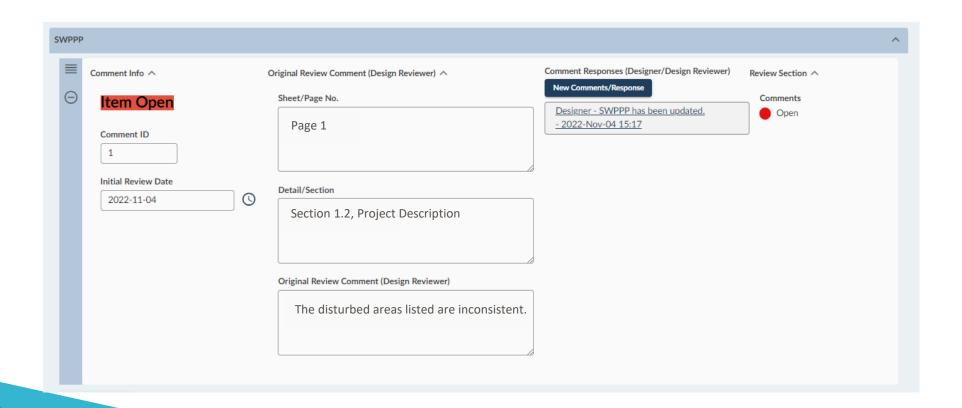

- If a review results in comments, Designers will need to return to Veoci® to provide responses and may need to upload new/revised documents
  - The Comment Responses section in the third column can be used by Designers and will also contain AIR-EE responses following the original comment, as necessary

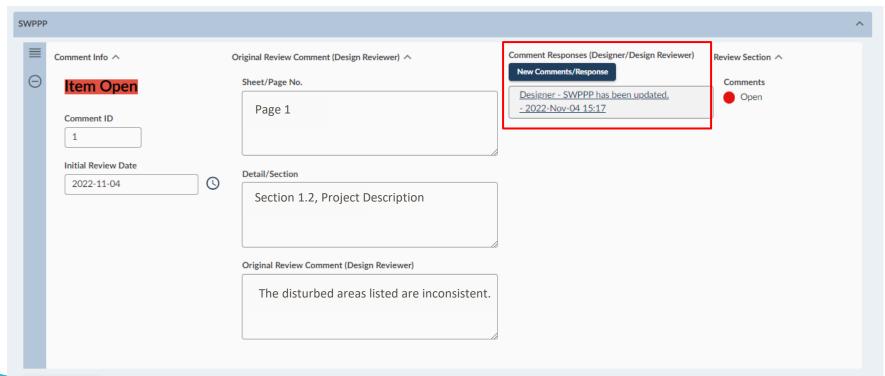

 Once all required documents are submitted and all comments are closed, the Designer will be notified

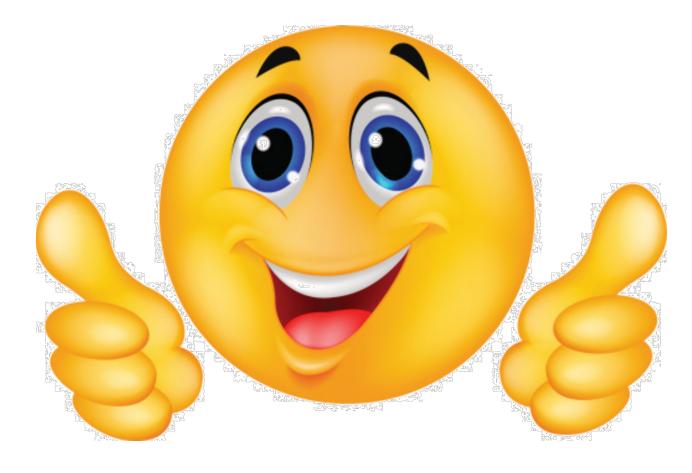

Users: Contractors, Design Reviewers

- Once the Contractor is selected, they will receive an email with:
  - Documents prepared by the Designer that need to be updated with additional site-specific information
  - A list of additional documents required
  - A link to the Veoci® Contractor Document Submittal Workflow
- The Contractor will upload all required documents directly into Veoci® for review

Contractors will NOT require a Veoci® account

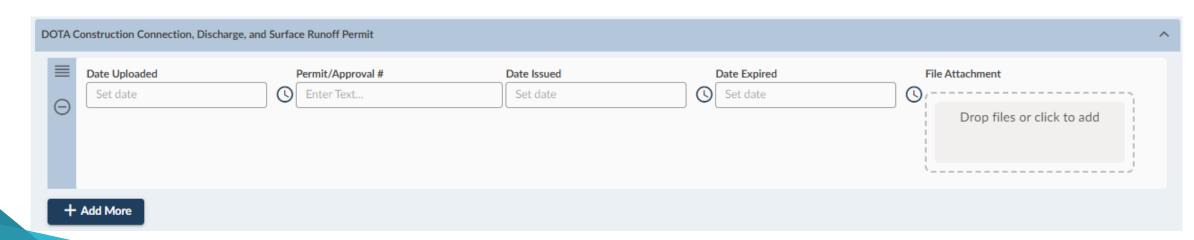

• If a review results in comments, Contractors will need to return to Veoci® to provide responses and may need to upload new/revised documents

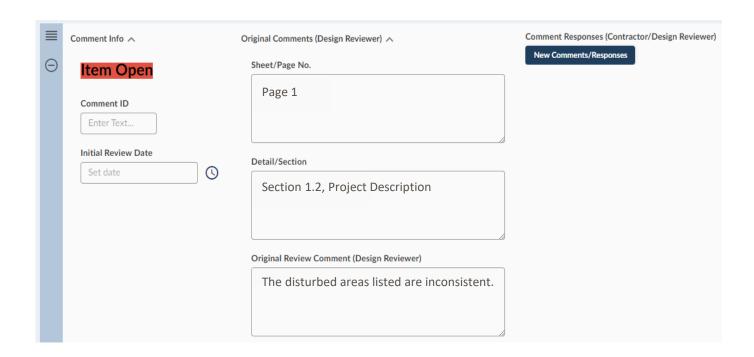

- If a review results in comments, Designers will need to return to Veoci® to provide responses and may need to upload new/revised documents
  - The Comment Responses section in the third column can be used by Contractors and will also contain AIR-EE responses following the original comment, as necessary

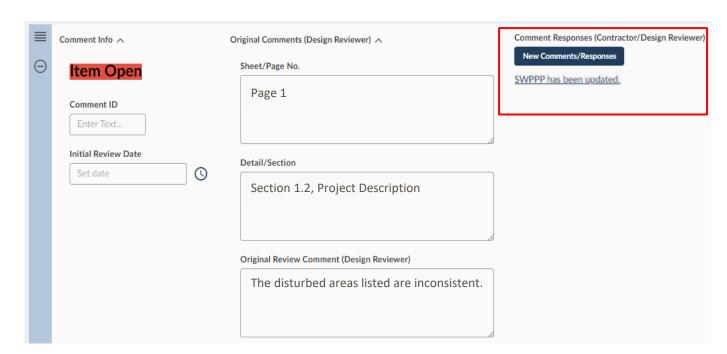

 Once all required documents are submitted and all comments are closed, the Contractor will be notified

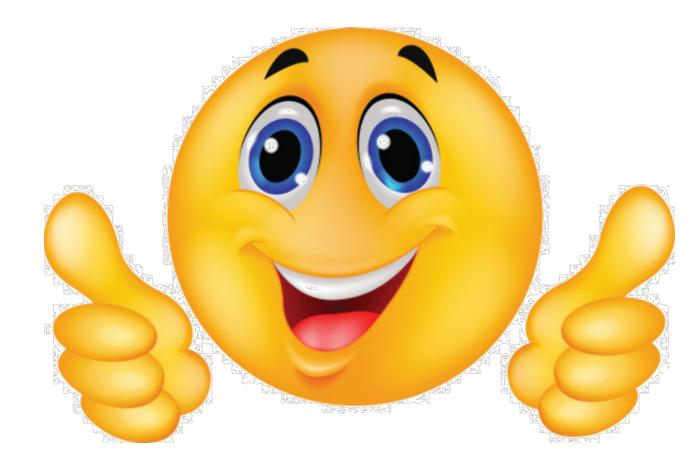

Users: Contractors, Inspectors

- For Pre-construction, Routine, and Final BMP inspections, Veoci® will be used to:
  - Generate inspection reports
  - Notify contractors of deficiencies (via email)
  - Track and document corrective actions

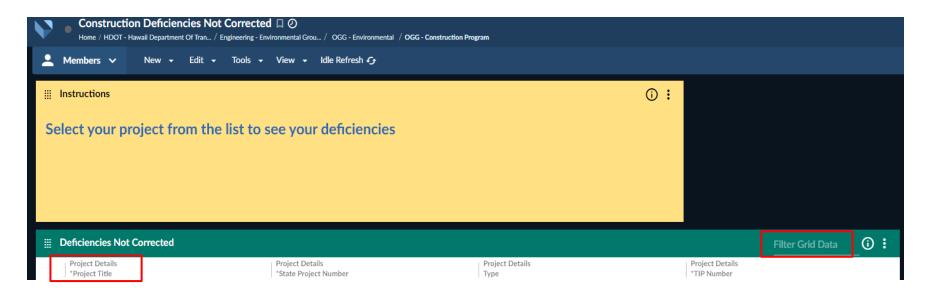

- Each deficiency will have a photo and description from the Inspector
- Contractors will upload a photo and description of their corrective action using the link provided to them

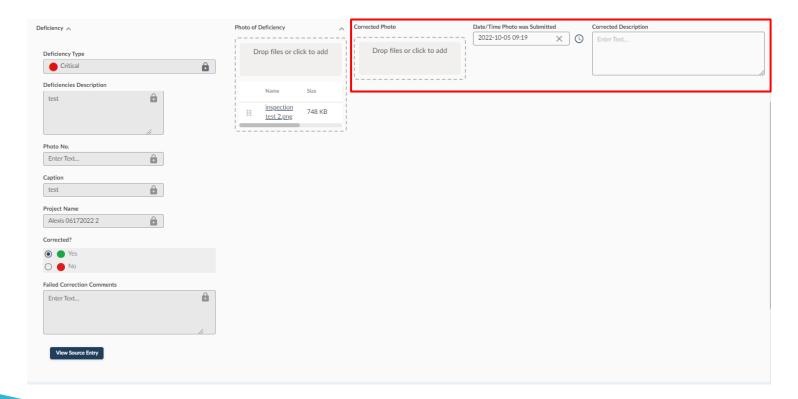

- If the corrective action is rejected, the Contractor will receive an email with the same link to the corrective actions page
  - The Inspector's comments will be found at the bottom of each deficiency with corrective action comments

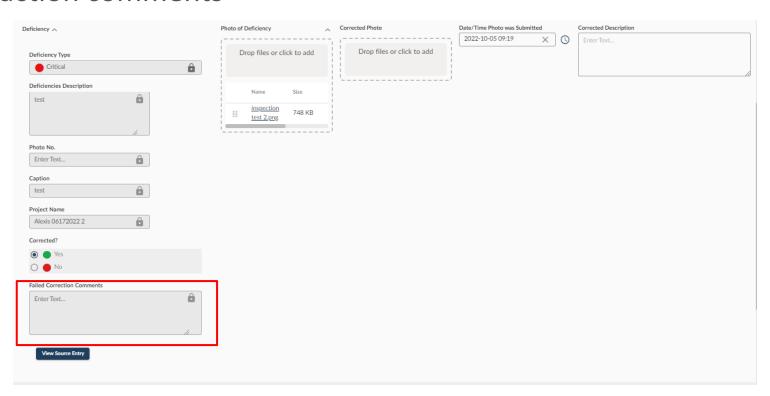

 Once all corrective actions are accepted and all deficiencies are closed, the Contractor will be notified

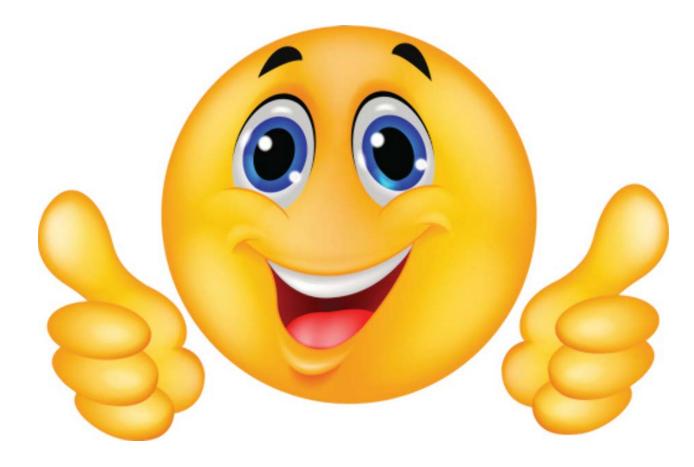

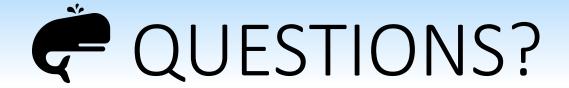

DOTA's Construction Inspection Program and Common BMP Deficiencies

Jenna Stone, CISEC

JStone@HaleyAldrich.com

(808) 688-8685

Veoci® Construction Module

Mikki Slentz, P.E., CPESC

MSlentz@HaleyAldrich.com

(808) 344-8960

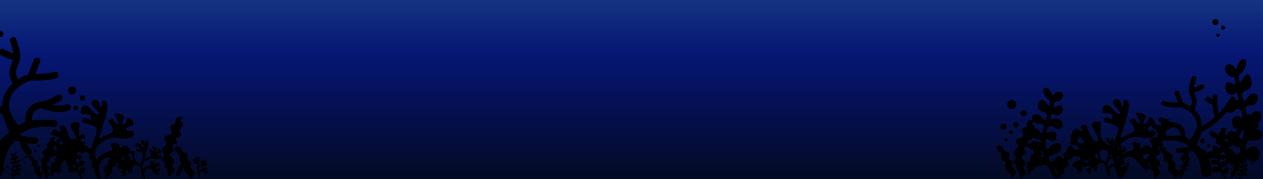